## **Provisioning Domains**

draft-bruneau-intarea-provisioning-domains

B. Bruneau, T. Pauly, P. Pfister, D. Schinazi, E. Vyncke

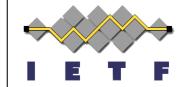

IETF 98, March 2017 Chicago, US

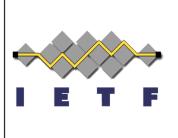

# WHAT ARE WE TRYING TO SOLVE?

## Back to Basics

The Internet Protocol

**IPv4:** 192.168.1.1

IPv6: FE80::0202:B3FF:FE1E:8329 2001:db8:abba:babe::1234 fd00::1:3060:2a08:1505:f6ca

## IPv6 Nodes have Multiple Addresses

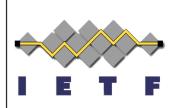

- Each IPv6 nodes can have multiple addresses
  - 1 Link-Local Address
  - Several Global Addresses
    - Through DHCPv6 which can give multiple addresses
    - Through Stateless Address Auto Configuration (SLAAC)
      - 1. Based on several distinct Router Advertisements from each adjacent IPv6 routers
      - 2. Each Router Advertisements can include multiple /64 prefixes
      - 3. Nodes then generate 1, 2, ... Addresses per prefixes

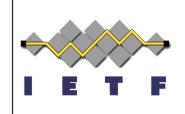

## **Use case #1: Multi-Homing**

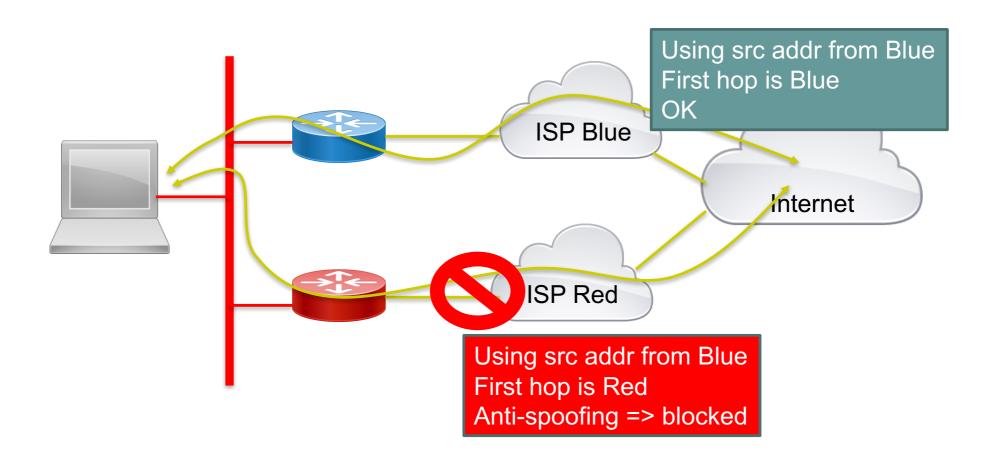

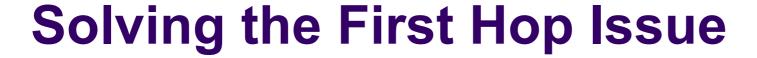

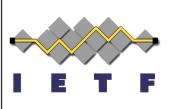

- Need to associate a prefix with first hop
- Mainly a host issue (IETF work in progress)
- More complex (provisioning domain)
  - DNS servers from different ISP can have a different view (wwwin.cisco.com does not exist in global DNS)
  - Provisioning domain (PvD)
  - Need support in multi-interface router, IETF work in progress (Apple, Cisco, Google)
- Could have multiple layers of routers
  - Destination / source routing (IETF work in progress, aka source address dependent routing SADR) easier that Policy Based Routing

## Use case 2: Service Selection É

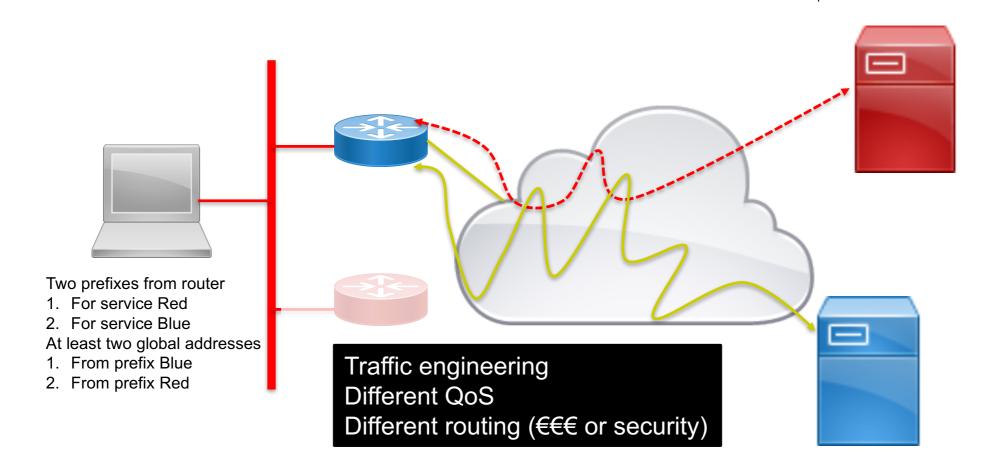

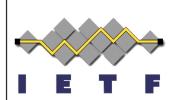

Yes, that's right. Choose your source address, I'll make sure packets go down the right path.

"So, the source address I select affects the path and associated policy throughout the network?"

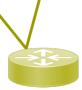

Yikes! What do I do! I've never asked the user for this kind of information before!

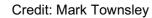

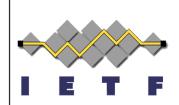

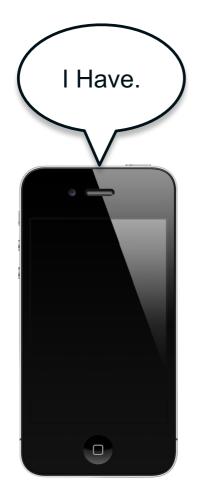

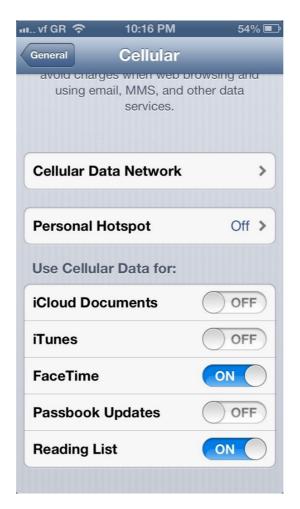

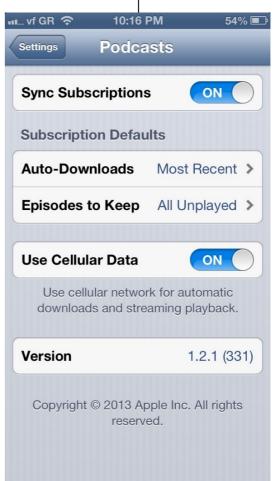

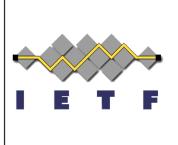

# PROVISIONING DOMAINS (PVD)

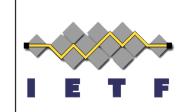

## **Provisioning Domain (PvD)**

- Configuration items for a node to access a network
  - PvD ID (similar to FQDN) to tag all PvD information
    - can be used to remove PvD information when PvD is expired/removed/...
  - Human readable (localized) name
  - Prefix, next-Hop router
  - Internet access is possible
  - Captive portal is present
  - Recursive DNS server, DNS search list
  - Maximum Throughput, latency
  - Financial cost structure
  - Time validity/refresh period of the PvD
  - Security
  - Quality of Service for the first hop

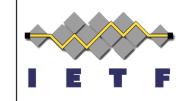

#### **Bootstrap PvD**

- Bootstrap PvD information added to IPv6 Router Advertisement
  - PvD applies to all Prefix Information Options (PIO)
    - Use multiple RA if the PvD is not to be shared among PIO
  - Main information is PvD ID: a FQDN
  - Optional information as a string
    - "nl10n=Connexion à Internet;mp6=2001:db8::/32;cp=1"
  - Bootstrap PvD ID may be used to retrieve additional PvD information (next slide)

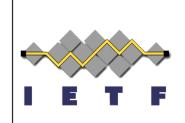

## 2<sup>nd</sup> Stage PvD

- A JSON file can be fetched via https://<PvDID>/v1.json
- All HTTP headers MUST be enforced
  - Accept-Language
  - Expiration
- The "masterlpv6Prefix" key is used to check whether the RA PIO is correct

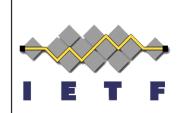

#### What kind of information?

- DNS information including search domains
- Reachable prefixes
- Internet access or walled garden
- Captive portal is present
- Segment Routing Header value
- Cost structure

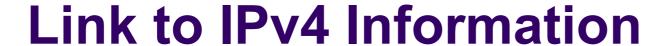

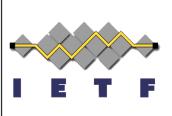

- PvD obtained by IPv6 could be linked to IPv4
  - IPv4 prefix included in bootstrap/2<sup>nd</sup>-stage PvD ?
  - Link via the source MAC address of the RA w/ DHCPv4 message
  - Interface ID (such as 3GPP link) when not ambiguous
  - DNS search list of DHCPv4 and IPv6 PvD

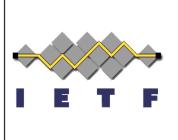

#### **RUNNING CODE**

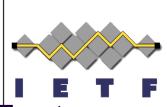

#### IPv6 Multiprefix @ IETF 94 Hackathon - Test

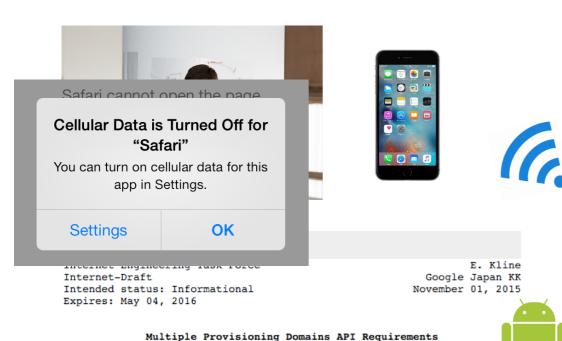

1. One Homenet SSID

2. Two IPv6 Prefixes "Cellular" and "Cable"

3. Disabled "Cable" prefix on iPhone

4. iPhone app reports it only as "Cellular"

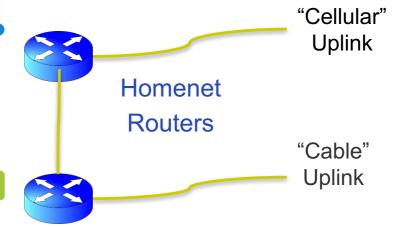

Abstract

RFC 7556 [RFC7556] provides the essential conceptual guidance an API designer would need to support use of PvDs. This document aims to

draft-kline-mif-mpvd-api-regs-00

BRKRST -2616 17

# IPv6 Multiprefix Application Integration

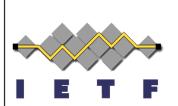

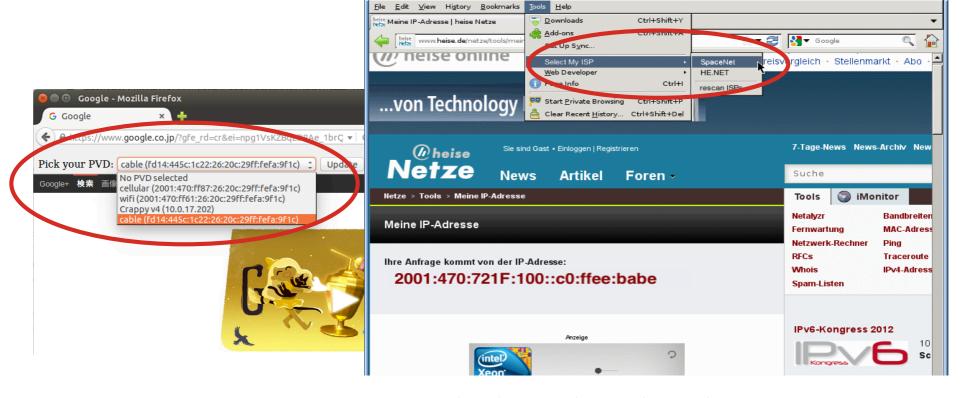

Credit: Gert Doering, SpaceNet AG, Munich, Germany

Meine IP-Adresse | heise Netze - Mozilla Firefox

## neət

A New, Evolutive API and Transport-Layer Architecture for the Internet: <a href="https://www.neat-project.org/">https://www.neat-project.org/</a>

European H-2020 project 10 partners (Cisco, Mozilla, EMC, Celerway...)

**Provisioning Domain** (information about a prefix) **via DNS** <u>draft-stenberg-mif-mpvd-dns-00</u> (old)

Integration to NEAT code: <a href="https://github.com/NEAT-project/neat/pull/80">https://github.com/NEAT-project/neat/pull/80</a>

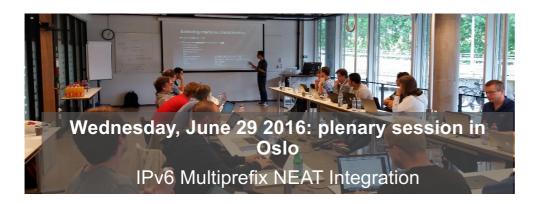

Asking the user to choose with relevant criteria and simple UI

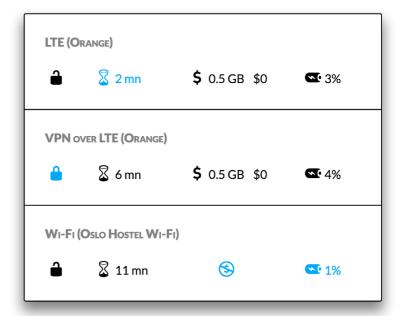

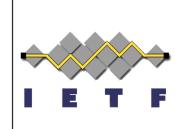

#### **Next Steps**

- Presented at V6OPS and Captive Portal WG
- But, authors think that INTAREA is more suitable
  - Our ask: make this I-D a WG document